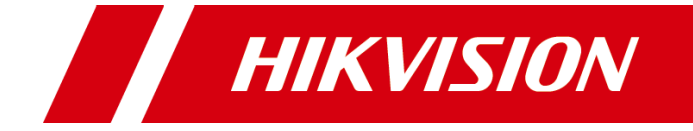

# **iVMS-4200 AC Client Software V1.0.1 Release Notes**

#### **User Manual**

COPYRIGHT © 2019 Hangzhou Hikvision Digital Technology Co., Ltd.

#### **ALL RIGHTS RESERVED.**

Any and all information, including, among others, wordings, pictures, graphs are the properties of Hangzhou Hikvision Digital Technology Co., Ltd. or its subsidiaries (hereinafter referred to be "Hikvision"). This user manual (hereinafter referred to be "the Manual") cannot be reproduced, changed, translated, or distributed, partially or wholly, by any means, without the prior written permission of Hikvision. Unless otherwise stipulated, Hikvision does not make any warranties, guarantees or representations, express or implied, regarding to the Manual.

#### **About this Manual**

The Manual includes instructions for using and managing the product. Pictures, charts, images and all other information hereinafter are for description and explanation only. The information contained in the Manual is subject to change, without notice, due to firmware updates or other reasons. Please find the latest version in the company website

[\(http://overseas.hikvision.com/en/\)](http://overseas.hikvision.com/en/).

Please use this user manual under the guidance of professionals.

#### **Trademarks Acknowledgement**

HIKVISION and other Hikvision's trademarks and logos are the properties of Hikvision in various jurisdictions. Other trademarks and logos mentioned below are the properties of their respective owners.

#### **Legal Disclaimer**

TO THE MAXIMUM EXTENT PERMITTED BY APPLICABLE LAW, THE PRODUCT DESCRIBED, WITH ITS HARDWARE, SOFTWARE AND FIRMWARE, IS PROVIDED "AS IS", WITH ALL FAULTS AND ERRORS, AND HIKVISION MAKES NO WARRANTIES, EXPRESS OR IMPLIED, INCLUDING WITHOUT LIMITATION, MERCHANTABILITY, SATISFACTORY QUALITY, FITNESS FOR A PARTICULAR PURPOSE, AND NON-INFRINGEMENT OF THIRD PARTY. IN NO EVENT WILL HIKVISION, ITS DIRECTORS, OFFICERS, EMPLOYEES, OR AGENTS BE LIABLE TO YOU FOR ANY SPECIAL, CONSEQUENTIAL, INCIDENTAL, OR INDIRECT DAMAGES, INCLUDING, AMONG OTHERS, DAMAGES FOR LOSS OF

BUSINESS PROFITS, BUSINESS INTERRUPTION, OR LOSS OF DATA OR DOCUMENTATION, IN CONNECTION WITH THE USE OF THIS PRODUCT, EVEN IF HIKVISION HAS BEEN ADVISED OF THE POSSIBILITY OF SUCH DAMAGES.

REGARDING TO THE PRODUCT WITH INTERNET ACCESS, THE USE OF PRODUCT SHALL BE WHOLLY AT YOUR OWN RISKS. HIKVISION SHALL NOT TAKE ANY RESPONSIBILITIES FOR ABNORMAL OPERATION, PRIVACY LEAKAGE OR OTHER DAMAGES RESULTING FROM CYBER ATTACK, HACKER ATTACK, VIRUS INSPECTION, OR OTHER INTERNET SECURITY RISKS; HOWEVER, HIKVISION WILL PROVIDE TIMELY TECHNICAL SUPPORT IF REQUIRED.

SURVEILLANCE LAWS VARY BY JURISDICTION. PLEASE CHECK ALL RELEVANT LAWS IN YOUR JURISDICTION BEFORE USING THIS PRODUCT IN ORDER TO ENSURE THAT YOUR USE CONFORMS THE APPLICABLE LAW. HIKVISION SHALL NOT BE LIABLE IN THE EVENT THAT THIS PRODUCT IS USED WITH ILLEGITIMATE PURPOSES.

IN THE EVENT OF ANY CONFLICTS BETWEEN THIS MANUAL AND THE APPLICABLE LAW, THE LATER PREVAILS.

ii

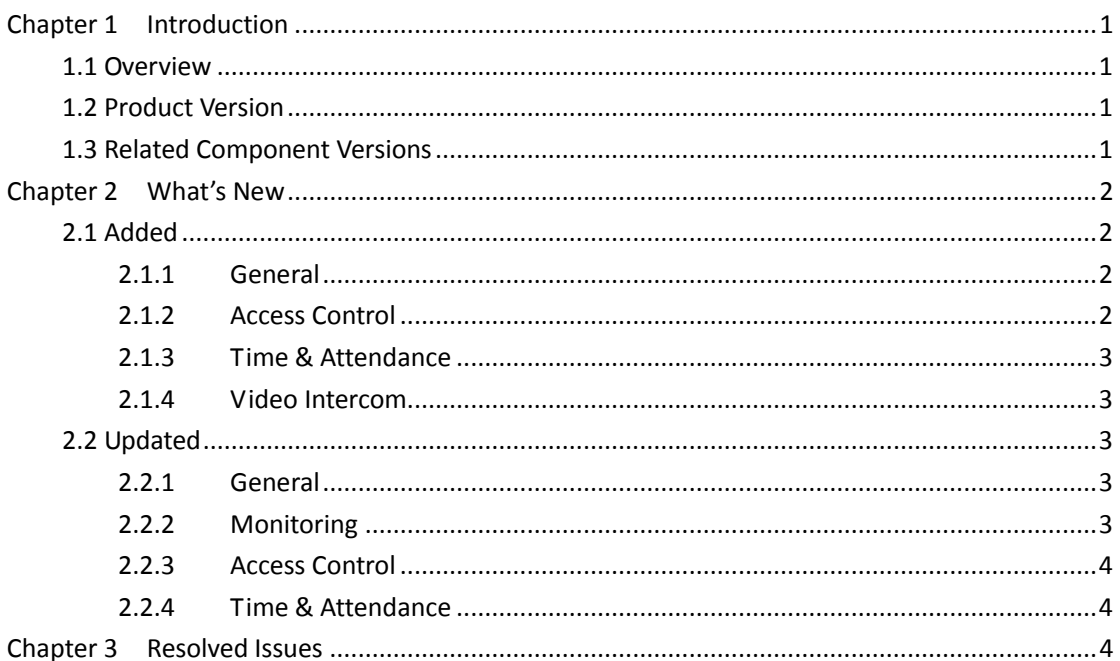

### **Contents**

## **Chapter 1 Introduction**

#### <span id="page-4-1"></span><span id="page-4-0"></span>**1.1 Overview**

The iVMS-4200 AC Client Software is a versatile security management software for the access control devices added in the software. It provides multiple functionalities, including person management, access control, time & attendance, etc., for the connected devices to meet the needs of monitoring task.

### <span id="page-4-2"></span>**1.2 Product Version**

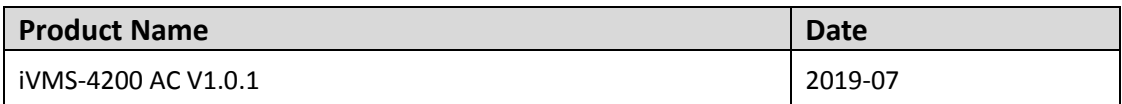

### <span id="page-4-3"></span>**1.3 Related Component Versions**

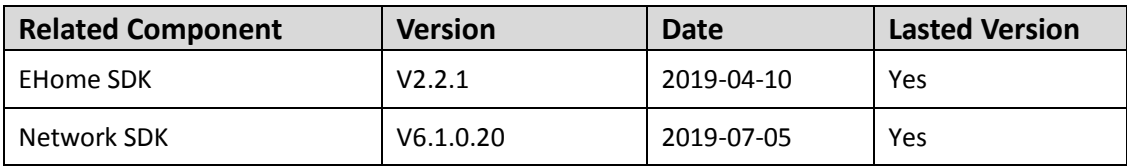

# **Chapter 2 What's New**

### <span id="page-5-1"></span><span id="page-5-0"></span>**2.1 Added**

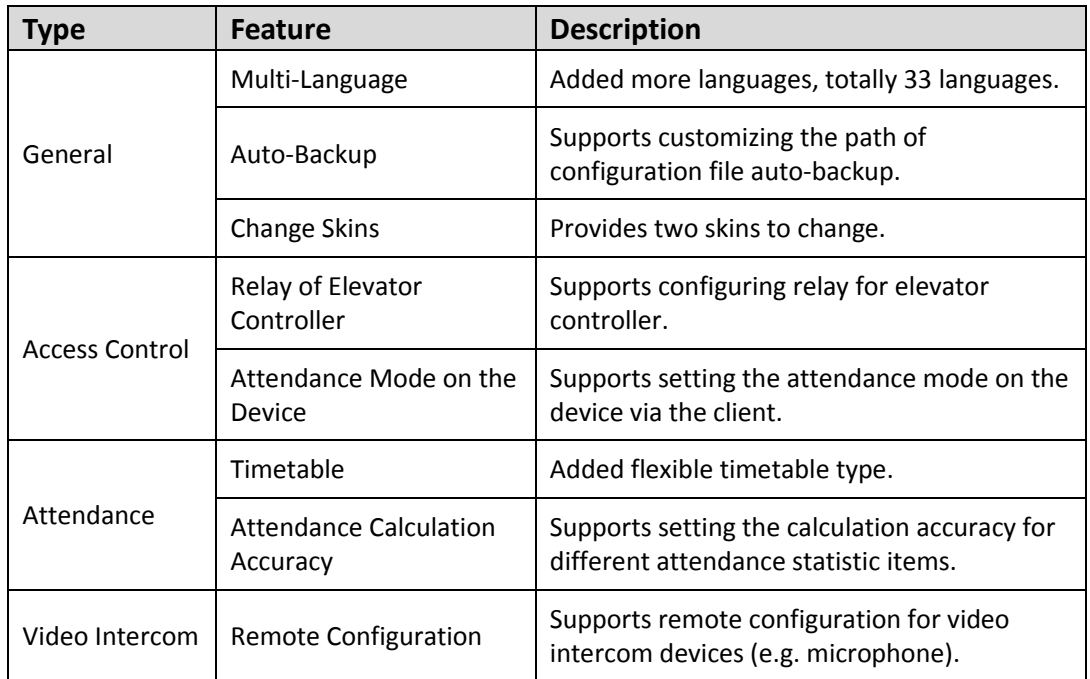

#### <span id="page-5-2"></span>**2.1.1 General**

- 1. Supports 33 languages by multi-language package, including: Arabic, Bulgarian, Croatian, Czech, Danish, Dutch, English, Finnish, French, German, Greek, Hungarian, Italian, Japanese, Korean, Lithuanian, Norwegian, Polish, Portuguese, Portuguese (Brazil), Romanian, Russian, Serbian, Simplified Chinese, Slovak, Slovenian, Spanish, Swedish, Thai, Traditional Chinese, Turkish, Ukrainian, Vietnamese.
	- *Note:* Supports plug-in for Arabic, whose character sorting is from right to the left.
- 2. Supports customizing the saving path of configuration files automatically backed up, and you can export the configuration file for quick configuration.
- <span id="page-5-3"></span>3. Provides two skins for users to change: dark series and bright series.

### **2.1.2 Access Control**

- 1. Supports configuring relay for elevator controller, including configuring the relationship between relay and floor and configuring the relay types.
- 2. Supports setting the attendance mode on the device via the client. Supports setting the attendance parameters as check in, check out, break out, break in, overtime in and overtime out on the device, and the attendance results of the device can be synchronized to the client.

#### <span id="page-6-0"></span>**2.1.3 Time & Attendance**

- 1. Supports setting timetable type as flexible.
- 2. Optimizes the attendance calculation accuracy: Supports setting the calculation accuracy for different attendance statistic items (e.g. late, early leave, leave duration), including the minimum time (0.5 and 1), unit (hour, workday minute) and round-off control rule (round down, round off, round up) for attendance calculation.

#### <span id="page-6-1"></span>**2.1.4 Video Intercom**

Supports remote configuration for video intercom devices (e.g. microphone), and supports updating the firmware of the video intercom device on the Remote Configuration page.

### <span id="page-6-2"></span>**2.2 Updated**

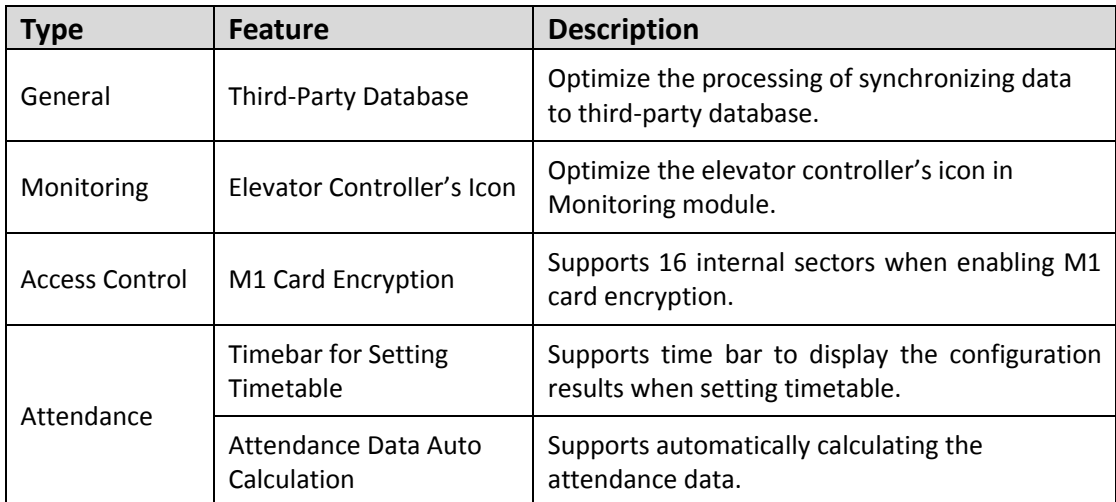

#### <span id="page-6-3"></span>**2.2.1 General**

During synchronizing authentication record to third-party database, if the client disconnects with the third-party database, the client will try to reconnect every 30 min. After reconnected, the client will synchronize the data recorded during the disconnected time period to the third-party database.

#### <span id="page-6-4"></span>**2.2.2 Monitoring**

Optimize the elevator controller's icon in Monitoring module, to differentiate with the access control device's icon.

### <span id="page-7-0"></span>**2.2.3 Access Control**

<span id="page-7-1"></span>Supports 16 internal sector when enabling M1 card encryption, which meets the users' needs.

#### **2.2.4 Time & Attendance**

- 1. Supports time bar to display the configuration results (e.g. work-time, valid time of check-in/check-out, late/early leave allowable time) when setting timetable, which provides a better visual for the users to understand the configuration.
- <span id="page-7-2"></span>2. Supports automatically calculating the attendance time according to the start-work time and end-work time you set when setting attendance timetable.

# **Chapter 3 Resolved Issues**

This chapter describes the known issues in history version that have been resolved in the current version.

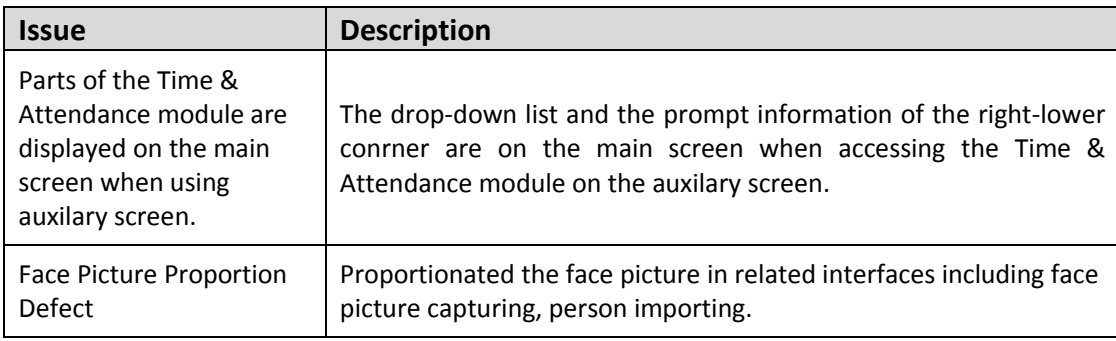

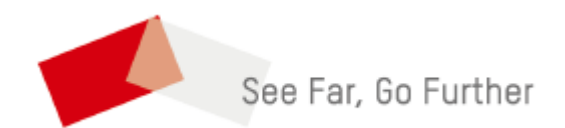